République Algérienne Démocratique et Populaire.

Ministère de la Santé et de la Population.

Ministère de l'Enseignement Supérieur et de la Recherche Scientifique.  $u^e$ -43

Arrêté Interministériel N%o/ 150/1 in du 13 0CT 1996 fixant la liste des laboratoires des Sciences Fondamentales et Appliquées érigés en Services Hospitalo Universitaires.

Le Mnistre de la Santé et de la Population.

Le Ministre de l'Enseignement Supérieur et de la Recherche Scientifique.

 $\frac{1}{2\sigma^2}$ 

- Vu le décret N° 83-543 du 24 Septembre 1983 fixant le statut type de l'Institut National d'Enseignement Supérieur

- Vu le décret N° 83-544 du 24 Septembre 1983 fixant le statut type de l'Université

- Vu le décret N° 86-25 du 11 Février 1986 portant statut type des Centres Hospitalo Universitaires, modifié par le décret N° 86-494 du 16 Décembre 1986.

- Vu l'arrêté 40/M du 30 Mai 1990, agréant les laboratoires de Sciences Fondamentales Médicales pour des activités hospitalo Universitaires.

- Vu l'arrêté interministériel Nº 130 du 19 Novembre 1995 portant création et organisation des laboratoires des Sciences Fondamentales et Appliquées, au sein des institutions de formation supérieure en sciences médicales.

ARRETENT

Article 1 / Les laboratoires en sciences fondamentales, en sciences appliquées, d'analyses et de diagnostic, dénommés "laboratoire" sont créés par le présent arrêté interministèriel auprès des institutions de formation supérieure en sciences médicales.

Article 2/ Les laboratoires ainsi créés sont assimilés à des services hospitalouniversitaires, et éngés en tant que tels.

Article 3/ La liste des laboratoires et des Centres hospitalo Universitaires de rattachement mévuls aux articles 7 et 8 de l'arrêté interministériel N° 130 du 19 Novembre 1995 sus visé, est hiée dans l'annexe du présent arrêté.

Article 4/ Les Directeurs de Cabinet du Ministère de la Santé et de la Population, du Ministère de l'Enseignement Supérieur et de la Recherche Scientifique ; les Directeurs Généraux des Centres Hospitalouniversitaires ; les Directeurs des Institutions chargées de la formation supérieure en sciences médicales, sont chargés chacun en ce qui le concerne de l'exécution ilu présent arrêté.

18

Fait à Alger le.... 1.3. 0CT 1996

Le Ministre de l'Enseignement Supérieur et de la Recherche Scientifique.

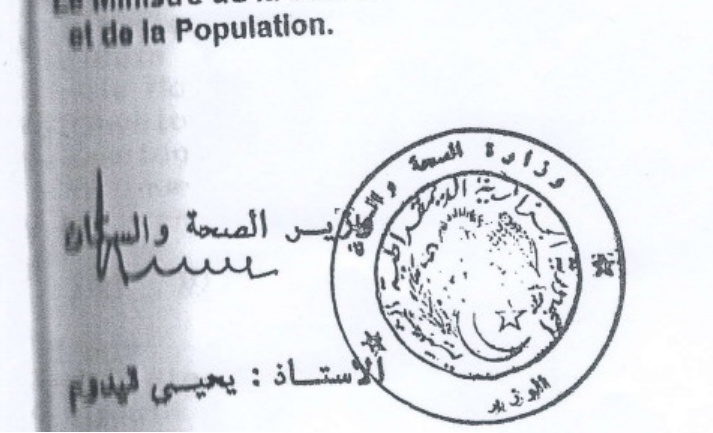

Le Ministre de la Santé

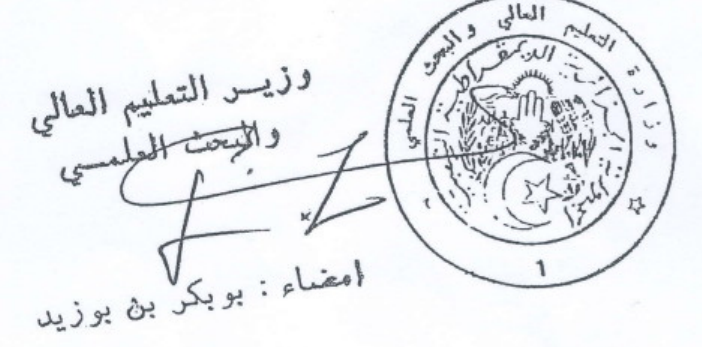

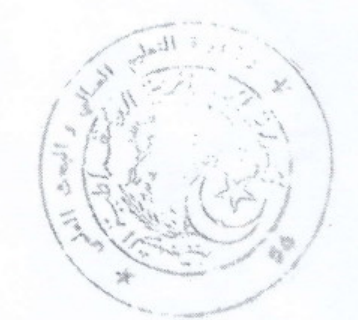

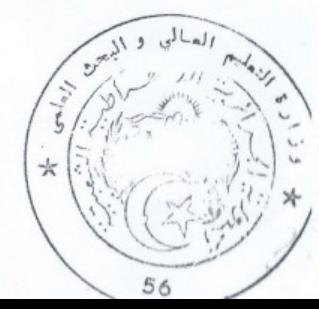